# **Como Jogar no Futebol Virtual da Betano: Guia Completo : dinheiro com aposta**

**Autor: symphonyinn.com Palavras-chave: Como Jogar no Futebol Virtual da Betano: Guia Completo**

# **Como Jogar no Futebol Virtual da Betano: Guia Completo**

O Futebol Virtual da Betano é uma opção emocionante em Como Jogar no Futebol Virtual da Betano: Guia Completo sua Como Jogar no Futebol Virtual da Betano: Guia Completo seleção de apostas esportivas virtuais. Neste guia, vamos te ensinar como jogar no Futebol Virtual da Betano, incluindo como fazer suas apostas, como funciona o sistema e quais são as chances de ganhar.

#### **O que é o Futebol Virtual da Betano?**

O Futebol Virtual da Betano é uma forma única de jogar e apostar em Como Jogar no Futebol Virtual da Betano: Guia Completo futebol em Como Jogar no Futebol Virtual da Betano: Guia Completo um ambiente virtual. O sistema utiliza um algoritmo sofisticado para simular partidas de futebol, oferecendo aos jogadores a emoção de apostar em Como Jogar no Futebol Virtual da Betano: Guia Completo eventos diversos como em Como Jogar no Futebol Virtual da Betano: Guia Completo um jogo real.

### **Como Apostar no Futebol Virtual da Betano?**

Para apostar no Futebol Virtual da Betano, siga esses passos:

- Crie uma conta na Betano.
- Deposite dinheiro em Como Jogar no Futebol Virtual da Betano: Guia Completo sua Como Jogar no Futebol Virtual da Betano: Guia Completo conta.
- Navegue até a seção de Futebol Virtual.
- Escolha uma partida em Como Jogar no Futebol Virtual da Betano: Guia Completo que deseja apostar e selecione as chances.
- Confirme sua Como Jogar no Futebol Virtual da Betano: Guia Completo aposta e aguarde os resultados.

#### **Quais São as Chances de Ganhar no Futebol Virtual da Betano?**

As chances de ganhar no Futebol Virtual da Betano variam de acordo com o esporte, evento e tipo de aposta. No caso de apostas em Como Jogar no Futebol Virtual da Betano: Guia Completo futebol, por exemplo, o ganho líquido máximo pode variar entre R\$ 5.000 e R\$ 300.000.

#### **Em Quanto Posso Apostar na Betano?**

O valor mínimo para apostar na Betano é de R\$0,50 por aposta.

#### **O Futebol Virtual da Betano É Justo?**

A Betano é uma plataforma de apostas online licenciada e regulamentada, o que significa que seus jogos, incluindo o Futebol Virtual, são justos e honestos. Além disso, os provedores de jogos mais populares garantem que os Virtuais da Betano ofereçam uma jogabilidade realística e diversão sem fim.

### **Conclusão**

O Futebol Virtual da Betano oferece uma forma emocionante e única de apostar em Como Jogar no Futebol Virtual da Betano: Guia Completo futebol dentro de um ambiente virtual. Com suas chances de ganhar e suas diversas opções de apostas, vale a pena tentar. Então, crie sua Como Jogar no Futebol Virtual da Betano: Guia Completo conta hoje e jogue no Futebol Virtual da Betano!

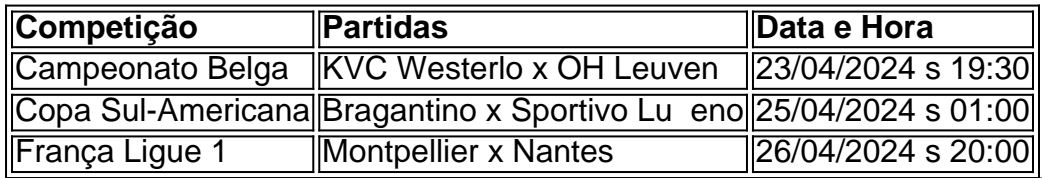

### **Partilha de casos**

#### **Caso de Sucesso: Aposta Virtual no Futebol da Betano**

#### **Introdução**

Me chamo João e sou um entusiasta de futebol e apostas esportivas. Recentemente, descobri o Futebol Virtual da Betano e fiquei impressionado com sua Como Jogar no Futebol Virtual da Betano: Guia Completo capacidade de proporcionar emoções semelhantes às de apostas em Como Jogar no Futebol Virtual da Betano: Guia Completo jogos reais. Aqui, compartilharei minha experiência e os benefícios que obtive com essa plataforma inovadora.

#### **Antecedentes**

Sempre fui um torcedor apaixonado por futebol e também gostava de fazer apostas em Como Jogar no Futebol Virtual da Betano: Guia Completo partidas. No entanto, as restrições de tempo e a falta de oportunidades limitavam minhas possibilidades. O Futebol Virtual da Betano surgiu na hora certa, oferecendo-me uma solução conveniente e emocionante.

#### **Descrição do Caso**

O Futebol Virtual da Betano é uma simulação de partidas de futebol baseada em Como Jogar no Futebol Virtual da Betano: Guia Completo algoritmos. Ele reproduz fielmente as emoções, dinâmica e incertezas de um jogo real. Os jogadores podem apostar em Como Jogar no Futebol Virtual da Betano: Guia Completo vários eventos do jogo, como resultado final, número de gols e desempenho individual dos jogadores.

#### **Etapas de Implementação**

1. **Crie uma conta Betano:** Criar uma conta na Betano é rápido e fácil. Forneça seus dados pessoais, como nome, e-mail e informações de pagamento.

2. **Deposite fundos:** Financie sua Como Jogar no Futebol Virtual da Betano: Guia Completo conta Betano usando um dos métodos de pagamento disponíveis. O valor mínimo do depósito varia de acordo com o método escolhido.

3. **Aposte no Futebol Virtual:** Navegue até a seção de Esportes Virtuais e selecione Futebol Virtual. Escolha a partida ou evento em Como Jogar no Futebol Virtual da Betano: Guia Completo que deseja apostar e faça sua Como Jogar no Futebol Virtual da Betano: Guia Completo aposta.

#### **Colheitas e Realizações**

Apostar no Futebol Virtual da Betano me proporcionou inúmeros benefícios:

- \*\*Emoção e entretenimento:\*\* As partidas virtuais são imersivas e emocionantes. A adrenalina de torcer pelo meu time ou apostar em Como Jogar no Futebol Virtual da Betano: Guia Completo um resultado específico é inigualável.
- \*\*Flexibilidade e conveniência:\*\* Posso apostar a qualquer hora, em Como Jogar no Futebol Virtual da Betano: Guia Completo qualquer lugar, no conforto da minha casa. Isso me permite encaixar apostas em Como Jogar no Futebol Virtual da Betano: Guia Completo minha agenda lotada.
- \*\*Ganhos financeiros:\*\* Embora as apostas virtuais envolvam riscos, também oferecem potencial de ganhos. Ganhei algumas apostas e usei meus ganhos para aumentar minha banca ou sacar.

#### **Recomendações e Cuidados**

Recomendo o Futebol Virtual da Betano para quem procura uma experiência de apostas emocionante e conveniente. No entanto, é crucial definir limites, gerenciar sua Como Jogar no Futebol Virtual da Betano: Guia Completo banca com responsabilidade e entender os riscos envolvidos.

#### **Perspectivas Psicológicas**

O Futebol Virtual da Betano pode fornecer um espaço para expressão emocional e liberação de tensão. Isso se deve ao fato de que ele simula situações reais de jogo, ativando respostas psicológicas semelhantes às dos jogos reais.

#### **Análise de Tendências de Mercado**

As apostas virtuais estão ganhando popularidade no Brasil. As plataformas oferecem entretenimento conveniente e a oportunidade de ganhar dinheiro. A Betano está bem posicionada para tirar proveito dessa tendência, oferecendo uma ampla gama de opções de apostas e uma experiência de usuário intuitiva.

#### **Lições e Experiências**

Minha experiência com o Futebol Virtual da Betano me ensinou a importância de:

- \*\*Definir limites:\*\* Estabelecer limites de tempo e financeiros para evitar gastos excessivos ou vício.
- \*\*Gerenciar banca:\*\* Gerenciar sua Como Jogar no Futebol Virtual da Betano: Guia Completo banca com prudência é essencial para evitar perdas significativas.
- \*\*Diversificar apostas:\*\* Não coloque todos os seus ovos em Como Jogar no Futebol Virtual da Betano: Guia Completo uma única cesta. Diversifique suas apostas para reduzir o risco.

#### **Conclusão**

O Futebol Virtual da Betano é uma plataforma inovadora que combina a emoção das apostas esportivas com a conveniência dos jogos virtuais. Ele oferece uma experiência imersiva, flexível e potencialmente lucrativa. Ao seguir as recomendações e precauções descritas acima, você pode maximizar seus benefícios e aproveitar ao máximo o Futebol Virtual da Betano.

## **Expanda pontos de conhecimento**

#### **O que é o Futebol Virtual Betano?**

O Futebol Virtual Betano combina elementos de apostas esportivas e jogos de cassino. Por meio de um algoritmo, o sistema simula partidas de futebol, oferecendo aos jogadores a experiência de apostar em Como Jogar no Futebol Virtual da Betano: Guia Completo diferentes eventos, assim como em Como Jogar no Futebol Virtual da Betano: Guia Completo um jogo real.

8 de mar. de 2024

### **comentário do comentarista**

1. Ótimo guia sobre como jogar no Futebol Virtual da Betano! Aqui, você encontra informações sobre como funciona o sistema, como fazer suas apostas e até mesmo as chances de ganhar. Se você está interessado em Como Jogar no Futebol Virtual da Betano: Guia Completo entrar neste mundo, essa é a postagem perfeita para começar. Não se esqueça de conferir a tabela com as próximas partidas virtuais!

2. Neste artigo, os usuários podem aprender sobre o Futebol Virtual da Betano, uma forma emocionante de jogar e apostar em Como Jogar no Futebol Virtual da Betano: Guia Completo futebol em Como Jogar no Futebol Virtual da Betano: Guia Completo um ambiente virtual. A plataforma é justa e regulamentada, o que garante um jogo honesto para todos os usuários. Além disso, os leitores podem descobrir como fazer suas apostas e as possíveis chances de ganhar. Este post é essencial para aqueles que desejam experimentar algo novo e divertido no mundo das apostas esportivas virtuais.

#### **Informações do documento:**

Autor: symphonyinn.com Assunto: Como Jogar no Futebol Virtual da Betano: Guia Completo Palavras-chave: **Como Jogar no Futebol Virtual da Betano: Guia Completo : dinheiro com aposta** Data de lançamento de: 2024-07-27

#### **Referências Bibliográficas:**

- 1. [aposta ganha baixa](/aposta-ganha-baixa-2024-07-27-id-4140.pdf)
- 2. [casino dinheiro real](/casino-dinheiro-real-2024-07-27-id-17858.pdf)
- 3. <u>[fortune tiger casino](/fortune-tiger-casino-2024-07-27-id-26975.html)</u>
- 4. <u>[ber 365 com](https://www.dimen.com.br/aid-category-news/pt-br/ber-365-com-2024-07-27-id-7909.htm)</u>